## **Can anyone download Adobe Photoshop CS2**

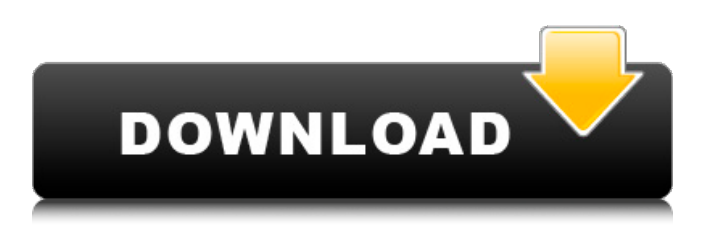

A major concept to take away from this chapter is that Photoshop is a tool that can provide a powerful set of visual effects, which are possible with only a few clicks in the program. Adobe Photoshop is a program designed for professionals because it offers a lot of power that many people don't need at first, but they will if they are serious about their work.

Photoshop has a huge number of tools at its disposal. Like a number of other photo editing programs, the most basic tools are used to make basic changes to images. Advanced tools enable you to do detailed selection, exposure, tonal/color adjustments, and the creation of complex visual effects. At the extreme end of the spectrum are the specialized tools for image retouching, which enable you to surgically remove unwanted

objects from your image or create masks to apply specific effects to only part of a photo. Over the past decade, Photoshop has added dozens of new tools and methods of performing editing tasks. This book concentrates on the basics and the more powerful methods that most photographers need to make basic changes. Photoshop has three basic tools: • The

\_layers\_ tool enables you to create and manipulate different aspects of an image in separate

layers. This enables you to manipulate the elements of an image independently, much like the transparent sheets in a color transparency film, allowing you to move, delete, or combine parts of an image layer as you will, thus providing you with a more powerful tool than previously possible. • The \_pencil\_ tool is a crayon-like tool that can be dragged around a layer to select objects or portions of objects and also can be used to create lines

and shapes. • The \_brush\_ tool enables you to paint, erase, or smudge the image by applying a color. These tools enable you to perform general photo retouching and other editing tasks. Using the same program's tools, you can also do advanced photo manipulation. Some of Photoshop's features include the following: • \*\*Color:\*\* You can bring out the colors in a photo, edit the colors in the photo (warm or cool), or change the colors of

an image. You can change colors of a photo either by using the Color Fill option on the Fill palette or by using the Color Range command. A color is defined by three distinct color components: hue, saturation, and brightness. • \*\*Blending:\*\* You can make the colors in an image smooth

**Adobe Photoshop Cs2 Download For Pc Latest**

## In this tutorial, I'm going to show you how to edit images in the

digital darkroom and save images with a variety of presets. What you are going to learn Adding Transparency Adding A Sketcher Adding a Watermark Edit Pixels Preview Images Resize an Image Rotate an Image Correct Images Reduce the Black Content White Balance Flood Fill Convert an Image to Black and White Create a Multiply Blended Image Adjust Colors Reduce Image Noise Filter Save and Replace De-Noise Crop and Resize Save and Retouch

## Make Colors More Pastel Oil Paint Style HDR Style Hard Light Filter Warm Filter Smart Blur Smart Sharpen

Brightness/Contrast Blacks

Hue/Saturation Sepia Tone Tone Mapping Fade to Black Generate an Instant Postcard Reveal

Hidden Elements Image Editing Fill with a Pattern Image Merge Image Painter The concept of

"darkroom" has been fully integrated into the digital space. Using a different software is the

simplest way to gain interesting textures, atmospheres, and effects. Here, I'm going to show you the features Photoshop has to offer and how to use them.You can gain a great deal by using the images with your favorite software and apply the changes in your own tools. In my case, I'm going to use the open source app GIMP (pronounced "gimp") that is available on all platforms.The same Photoshop has multiple applications that you can use to

transform images. Photoshop has three main applications; Photoshop, Photoshop Elements, and Photoshop Creative Cloud (formerly Photoshop CS6).The interface of Elements is similar to that of Photoshop Creative Cloud: just zoom and you get more tool tips and options. However, a single file is a ZIP archive. The size of the file is around 3 times as big as in Photoshop (the file is about 33MB). You can download the

latest version of the application here. The download is free.If you have the option, I highly recommend you download the 05a79cecff

{ add\_header Access-Control-Allow-Credentials \$args\_result['A ccess-Control-Allow-Origin'] set \$args \$args\_result } location / { proxy\_pass include proxy.conf; } } A: To make ngx\_http\_lua work, the following directives needs to be set:

- ngx\_http\_lua\_vars\_module, nginx.conf
- ngx\_http\_lua\_vm\_module, nginx.conf For HTTP/1.0 and

HTTP/1.1 respectively (the problem was the lack of "0.0" in the "Connection" header): if (\$args\_result['httpversion'] == "1.1") { add\_header Connection "close" } For HTTP/1.1 add\_header Connection "Upgrade" always and HTTP/1.1 is then preferred over HTTP/1.0 in For HTTP/1.0 add\_header Connection keep-alive For HTTP/1.1 add\_header Connection "Keep-Alive" always For HTTP/1.0 or HTTP/1.1 if

 $$http.com1\:status == 200)$  { set \$args\_result \$args\_result + "HTTP/1.1" } We wouldn't want to leave the impression that our primary purpose for being here is to persecute the Church of Scientology or anything like that. But we are, of course, certainly, definitely on your case. We're not against you. What we are against is what you've done to the people you've been abusing for a very long time. The ones who suffered the most were very real people

who in the past could have been saved, or at least helped to live a more happy and fulfilled life. Like you, we believe that they shouldn't be hanging around in hell. As for all of the

**What's New in the Adobe Photoshop Cs2 Download For Pc?**

Brush Size You can adjust the size of the brush size in the DAG (Brush Size dialog box). If you click the down arrow in the Brush Size box, a list of brush sizes appears. You can change the

brush size using the following steps: Open the Brush Size dialog box by selecting Edit > Brush Size from the menu bar. Select a brush size by clicking the desired brush size. Click OK. Now try selecting your brush size from the Brush Size menu. You will notice that the brush size is successfully changed. Text Brushes are a great way to make text look rich and colorful. Photoshop supports various text brushes and can be used to create various text effects.

Here are some commonly used text brushes: # Opacity You can choose to apply opacity to text so that the text blends into the background. Opacity can be used for various creative purposes. For instance, it can be used to create a drop shadow effect. It can be used to simulate a paintbrush stroke and make text look like watercolor. A nice application of opacity is to create a shadow by using the Brush tool and drawing around the text. # Bevel &

Emboss The Bevel & Emboss tool is useful for making strokes, text and letters stand out. You can use various settings to give bevel and emboss brushstrokes unique looks and textures. Check out the Bevel & Emboss Effect category on the top of the Brush Size dialog box to find some cool brushes. # Blending and Smudging The term blending is used for when two colors get together to make a new color. You can create interesting images

using blending techniques. You can use combinations of colors, shades of colors, or even transparency to create a variety of images. Smudging is the opposite of blending. In other words, it's when two colors get away from each other. For example, when you draw a hard brush stroke, the two colors (black and white) draw a new shape. Here are some Photoshop blending techniques: #Hard-Light #Hard-Shadow # Soft-Light # Soft-Shadow

#Pattern or Color You can make images look "pop" by using various pattern or color effects. For example, you can use a pattern or color to create a watercolor effect, a grunge effect or a glow effect. # Channels The Channels palette gives you quick access to the Blue, Green, and

Media: With the exception of deathmatch, competitive play, and special event lobbies, you must be registered with the Battle.net game client in order to be able to play a multiplayer game. Minimum: OS: Windows 7 SP1, Windows Vista SP2 Processor: Intel i5-2400 or AMD equivalent Memory: 6 GB RAM Graphics: Nvidia GTX 670 / AMD HD 7870 / GeForce GT

## 750M or better (and DirectX 11 graphics card) DirectX: Version 11 Storage: 20

[https://gamelyss.com/wp-content/uploads/2022/07/adobe\\_photoshop\\_download\\_ocean\\_of\\_games.pdf](https://gamelyss.com/wp-content/uploads/2022/07/adobe_photoshop_download_ocean_of_games.pdf)

<http://noverfood.com/wp-content/uploads/2022/07/gilcath.pdf>

<https://used-gensets.com/advert/10000-adobe-photoshop-brushes/>

<https://www.reperiohumancapital.com/system/files/webform/marcxee946.pdf>

<https://sportweb.club/adobe-photoshop-sketch-apk-7-2-0-for-android/>

<https://mandarinrecruitment.com/system/files/webform/download-photoshop-elements-2022.pdf>

<https://rei-pa.com/download-adobe-photoshop-cs2/>

<http://travelfamilynetwork.com/?p=20228>

<http://www.oscarspub.ca/photoshop-hack-tool/>

<https://datukdrkuljit.com/?p=4085>

<https://www.cameraitacina.com/en/system/files/webform/feedback/ulrgonz682.pdf>

<https://www.magicalcambodia.com/adobe-photoshop-free-7-0″-windows/>

[https://thaiherbbank.com/social/upload/files/2022/07/BOPZMKsZOTmzNZYBGbkr\\_01\\_f35deae7af3cc79cc9ce29117e2807bc](https://thaiherbbank.com/social/upload/files/2022/07/BOPZMKsZOTmzNZYBGbkr_01_f35deae7af3cc79cc9ce29117e2807bc_file.pdf) [\\_file.pdf](https://thaiherbbank.com/social/upload/files/2022/07/BOPZMKsZOTmzNZYBGbkr_01_f35deae7af3cc79cc9ce29117e2807bc_file.pdf)

[https://360.com.ng/upload/files/2022/07/mFnXzFDTdtBEf6VJBomD\\_01\\_070dbbc7c5ac152e1f62fdff0378fe4a\\_file.pdf](https://360.com.ng/upload/files/2022/07/mFnXzFDTdtBEf6VJBomD_01_070dbbc7c5ac152e1f62fdff0378fe4a_file.pdf) <https://seo-focus.com/adobe-photoshop-cs2-legal-downloa/>

<https://www.suvcars.com/advert/adobe-photoshop-plugins-what-are-they-and-what-are-their-functions/>

[https://inobee.com/upload/files/2022/07/aRUeQmIXZYk7jtGgh4gn\\_01\\_f35deae7af3cc79cc9ce29117e2807bc\\_file.pdf](https://inobee.com/upload/files/2022/07/aRUeQmIXZYk7jtGgh4gn_01_f35deae7af3cc79cc9ce29117e2807bc_file.pdf) <https://www.plori-sifnos.gr/adobe-photoshop-cs5-language-packs-windows-64-bit/>

<https://www.algeco.pt/system/files/webform/recevoir-un-devis/filter-liquify-photoshop-download.pdf>

<https://www.vakantiehuiswinkel.nl/best-photo-editing-software-for-camera-txt-document/>